# **Материалы заданий Олимпиады школьников «Надежда энергетики» по предмету «информатика» в 2015/2016 учебном году**

Характер и уровень сложности олимпиадных задач направлены на достижение целей проведения олимпиады: выявить способных участников, твердо владеющих школьной программой и наиболее подготовленных к освоению образовательных программ технических ВУЗов, обладающих логикой и творческим характером мышления, умеющих алгоритмически описать реальные ситуации из различных предметных областей и применить к ним наиболее подходящие методы информатики. Необходимы знания способов описания алгоритмов (язык блок-схем, псевдокод) и умение работать с базовыми конструкциями.

Задания Олимпиады дифференцированы по сложности и требуют различных временных затрат на полное и безупречное решение. Они охватывают все разделы школьной программы, но носят, в большинстве, комплексный характер, позволяющий варьировать оценки в зависимости от проявленных в решении творческих подходов и продемонстрированных технических навыков. Участники должны самостоятельно определить разделы и теоретические факты программы, применимые в каждой задаче, разбить задачу на подзадачи, грамотно выполнить решение каждой подзадачи, синтезировать решение всей задачи из решений отдельных подзадач.

Успешное выполнение олимпиадной работы не требует знаний, выходящих за пределы школьной программы, но, как видно из результатов Олимпиады, доступно не каждому школьнику, поскольку требует творческого подхода, логического мышления, умения увидеть и составить правильный и оптимальный план решения, четкого и технически грамотного выполнения каждой части решения.

Умение справляться с заданиями Олимпиады по информатике приходит к участникам с опытом, который вырабатывается на тренировочном и отборочном этапах Олимпиады.

Решения вариантов заключительного этапа Олимпиады школьников «Надежда энергетики» по предмету «информатика» в 2015/2016 учебном году

#### Решение варианта 7991 для 9 классов

### Задание 1

Древние Майя использовали 20-ичную систему счисления за одним исключением: во втором разряде было не 20, а 18 ступеней, то есть за числом (17)(19) сразу следовало число (1)(0)(0). Это было сделано для облегчения расчётов календарного цикла, поскольку  $(1)(0)(0) = 360$  примерно равно числу дней в солнечном году. Разработайте алгоритм перевода натуральных чисел из десятичной с.с. в систему Майя.

Решение. Для хранения чисел будем использовать массив, каждый элемент которого будет хранить одну цифру числа в системе счисления Майя. Для перевода будем использовать обычный алгоритм - делим число в десятичной системе счисления на 20 и записываем полученные цифры. После получения всех цифр надо проверить цифру второго разряда - если она больше или равна 18, то вычитаем 18 из этой цифры и осуществляем перенос 1 в следующий разряд. Но поскольку в третьем разряде может оказаться цифра (19), то перенос может перейти в четвёртый разряд и т.д.

```
число = запись
 цел digits[100]
                                                 // Массив цифр
 цел count
                                                 // Количество цифр в числе
КОН
алг ПереводЧислаВСистемуМайя()
нач
 цел n, tr, i
 число m
 ввод п
 count = 0Выполнить
   m.digits[count] = n \mod 20count = count + 1n = n div 20
 до n = 0 или count > 100
  если count > 100 то
   вывод 'Слишком большое число'
  UHAUA
   если m.digits[2] > = 18 то
     m.digits[2] = m.digits[2] - 18tr = 1i = 3пока tr = 1 и i <= 100
     нц
       m.digits[i] = m.digits[i] + trесли m.digits[i] >= 20 то
         m.digits[i] = m.digits[i] - 20иначе
         tr = 0RCÄ
       i = i + 1ΚЦ
   всё
    если i > 100 то
     вывод 'Слишком большое число'
   иначе
     если i > count то
       count = iBCë
     для i от count + 1 до 100
     HU
       m.digits[i] = 0ΚЦ
     для i от count до 1 шаг -1
     нц
       вывод '(', m.digits[i], ')'
     KЦ
   RCÄ
```
#### **RC**ë KOH

### Задание 2

На листе бумаги в строке записано N натуральных чисел. Разработайте алгоритм, который переупорядочивает их (в новой строке) так, чтобы начало строки составляли числа, имеющие чётные значения, расположенные в порядке возрастания. Оставшуюся часть строки должны составлять нечётные значения, расположенные в порядке убывания.

Решение. Переставим элементы массива так, чтобы сначала шли чётные элементы, а потом нечётные. Для этого найдём элемент с номером *і* - первый нечётные элемент и элемент с номером і - последний чётный элемент, и поменяем их местами. Затем найдём номер і следующего нечётного элемента и номер і предыдущего чётного элемента, и снова поменяем их местами. Продолжать эти действия надо до тех пор, пока *і* не станет больше *ј*. На тот случай, если в массиве нет чётных или нечётных элементов, проверяем, чтобы і не стало больше общего количества элементов массива, а *і* не стало меньше 1. После переупорядочения *і* будет хранить номер первого нечётного элемента, а  $j$  - номер последнего чётного элемента, и теперь нужно отсортировать обе части массива.

Одним из самых быстрых методов сортировки является сортировка Хоара, которую также называют быстрой сортировкой. Основная идея алгоритма состоит в том, что случайным образом выбирается некоторый элемент массива v. после чего массив просматривается слева. пока не встретится элемент x[i] такой, что x[i] ≥ у, а затем массив просматривается справа, пока не встретится элемент *х*[*i*] такой, что *х*[*i*] ≤ *y*. Эти два элемента меняются местами, и процесс просмотра, сравнения и обмена продолжается, пока і не окажется больше і. В результате массив окажется разбитым на две части - левую, в которой значения элементов будут меньше или равны у, и правую, в которой значения элементов будут больше или равны у. Далее процесс рекурсивно продолжается для левой и правой частей массива до тех пор, пока каждая часть не будет содержать один элемент - массив из одного элемента по определению считается упорядоченным. Можно также отдельно рассмотреть случай для массива из двух элементов.

```
алг Переупорядочение()
нач
 цел n, a[n], i, j, с
 ввод n
 для і от 1 до n
  HU.
   ввод а[і]
  KЦ
 i = 1i = nпока і < і
  HU
   .<br>пока і <= n и a[i] mod 2 = 0
    нц
     i = i + 1KЦ
    пока j \ge 1 и а[j] mod 2 = 1
    нц
    j = j - 1KЦ
    если і < ј
          = a[i]\mathsf{C}a[i] = a[j]a[j] = cRCÄ
  KH
 QuickSort(a, 1, j)
 QuickSort(a, i, n)
KOH
```

```
алг QuickSort(арг цел x[1000], арг цел n1, n2)
нач
 цел і, ј
  цел у, к
  если n2 - n1 = 1 то
    если x[n1] > x[n2] то
      y = x[n1]x[n1] = x[n2]x[n2] = yвсё
  иначе
    если n2 - n1 > 1 то
      k = x[(n1 + n2) div 2]i = n\overline{1}j = n2повторять
        пока (x[i] < k)нц
          i = i + 1КЦ
        пока (x[j] > k)нц
          j = j - 1кц\overline{a}если i \leq j то
          y = x[i]x[i] = x[j]x[j] = yi = i + 1i = j - 1всё
      до i > j
      QuickSort(x, n1, j)<br>QuickSort(x, i, n2)
    BCë
  всё
КОН
```
В качестве ключа для шифрования секретных сведений использовалось число S, являющееся суммой некоторых целых положительных чисел А, В и С (A < B < C). Причём B - А = С - В. Для дешифровки используется число В. Найти число В, если известно число S.

Единственная строка входных данных содержит целое положительное число не длиннее 100 знаков - число S.

Выходные данные содержат искомое число В, или слово "Ошибка", если не существует чисел А. В, С, удовлетворяющих условию задачи.

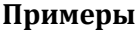

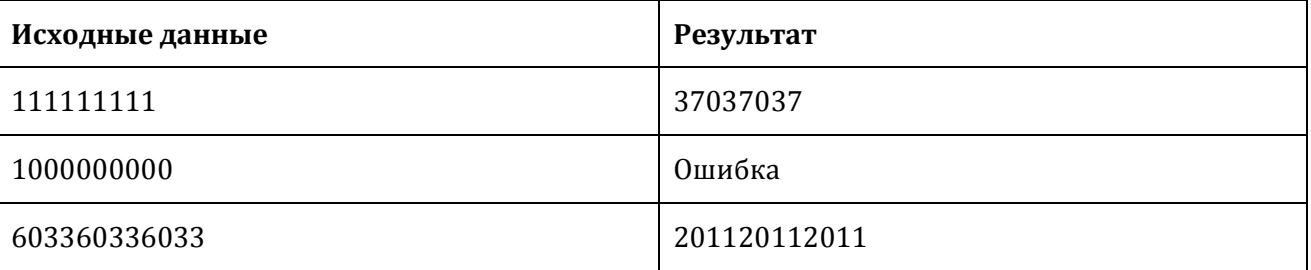

**Решение.**  $S = A + B + C$ . Поскольку  $B - A = C - B$ , то можно записать следующее уравнение  $S = A + B$  $(A + x) + (A + 2 \cdot x)$ . Отсюда  $S = 3 \cdot A + 3 \cdot x$ . Следовательно,  $B = A + x = S/3$ . Поэтому если S делится на 3, то  $B = S / 3$ , а если не делится – решения нет.

```
Anr Knny(нач
  цел s
  ввод s
  если s \leq 3 то
    вывод 'Неверные исходные данные'
  иначе
    если s mod 3 \leftrightarrow 0 то
      вывод 'Ошибка'
    иначе
      вывод 'B = ', S div 3
    RCë
  всё
KOH
```
У прилавка в магазине выстроилась очередь из n покупателей. Время обслуживания продавцом *i*-го покупателя равно  $t_i$  (*i* = 1, 2, ..., *n*). Пусть даны натуральное *n* и действительные  $t_1$ , ...,  $t_n$ . Получить с<sub>1</sub>, ..., с<sub>n</sub>, где с<sub>i</sub> - время пребывания *i*-го покупателя в очереди. Указать номер покупателя, для обслуживания которого продавцу потребовалось самое малое время.

**Решение.**  $c_1 = t_1$ , min =  $t_1$ . Далее в цикле от 2 до n вычисляем  $c_i = c_{i-1} + t_i$ . В этом же цикле вычисляем минимум из элементов  $t_i$  по обычному алгоритму.

```
алг Очередь()
HAY
 цел n, i
 вещ t[n], c[n], min
 ввод п
 для і от 1 до n
 нц
   ввод t[i]
  ĸц
 c[1] = t[1]min = t[1]для і от 2 до п
 HILL
    c[i] = c[i - 1] + t[i]если t[i] < min то
     min = t[i]RCÄ
  KЦ
кон
```
#### Задание 5

Разработайте алгоритм, который определяет (в порядке возрастания) номера разрядов, содержащих цифру 6 в десятичной записи числа 64513.

Схема решения. Число 64513 слишком большое для того, чтобы его можно было точно представить в современном компьютере. Поэтому для решения задачи необходимо разработать способ хранения чисел нужной длины и алгоритм умножения чисел в новом представлении. Для представления чисел можно использовать массив, каждый элемент которого хранит одну цифру числа. После нахождения значения 64<sup>513</sup> можно будет просмотреть этот массив и найти номера разрядов, содержащих цифру 2. Для умножения чисел реализуем школьный алгоритм умножения «в столбик». Первое число надо умножить на каждую цифру второго числа, начиная с последней, и сложить результаты, учитывая, что результат умножения на очередную цифру надо сдвигать влево на соответствующее количество позиций. Для этого берётся первый сомножитель, помещается в промежуточную переменную, и каждая цифра первого сомножителя умножается на текущую цифру второго сомножителя. После умножения

очередной цифры надо прибавить перенос из предыдущего разряда и вычислить собственно новую цифру как остаток от деления на 10 и число для переноса в следующий разряд как результат от деления на 10. Для ускорения работы алгоритма желательно отдельно рассмотреть случаи умножения числа на цифру 0 и цифру 1. После умножения выполняем сдвиг на нужное количество позиций и прибавляем результат в общую сумму. Для сложения чисел будем последовательно складывать цифры, начиная с последней. Если сумма двух цифр и переноса из предыдущего разряда больше или равна 10, то оставляем значение (<цифра1> + <цифра2> + <перенос> – 10) и запоминаем наличие переноса в следующий разряд.

#### Решение варианта 7992 для 9 классов

#### Задание 1

Как известно, современная система измерения времени ведёт начало от древнего Вавилона, где использовались 60-ричная с.с. Разработайте алгоритм перевода натуральных чисел из десятичной с.с. в 60-ричную с.с. Каждая цифра 60-ричной с.с. записывается в десятичной системе в круглых скобках, например,  $(21)$ .

Решение. Для хранения чисел будем использовать массив, каждый элемент которого будет хранить одну цифру числа в 60-ричной системе счисления. Для перевода будем использовать обычный алгоритм - делим число в десятичной системе счисления на 60 и записываем полученные цифры.

```
число = запись
 цел digits[100]
                                                 // Массив цифр
 цел count
                                                 // Количество цифр в числе
кон
алг ПереводЧислаВ60Систему()
нач
 цел n, tr, i
 число m
 ввод п
 count = 0ВЫПОЛНИТЬ
   m.digits[count] = n \mod 60count = count + 1n = n div 60
 до n = 0 или count > 100
 если count > 100 то
   вывод 'Слишком большое число'
  иначе
   для i от count + 1 до 100
   нц
     m.digits[i] = 0кц
   для і от count до 1 шаг -1
   нц
    BbBOA '(', m.digits[i], ')'
   ĸц
 всё
KOH
```
#### Задание 2

Числа Сабита - натуральные числа, задающиеся формулой  $3 \cdot 2^n - 1$  для неотрицательных *n*. Разработайте алгоритм нахождения суммы чисел Сабита в диапазоне от Р до Q.

Решение. Перебираем значения п. начиная с 0. Ишем первое число п. для которого выражение  $3 \cdot 2^n - 1$  будет больше или равно Р. Используем полученное число как начальное значение суммы. Для следующих *п*, пока значение выражения  $3 \cdot 2^n - 1$  будет меньше или равно *Q*, суммируем полученные числа Сабита.

```
алг ЧислаСабита()
нач
 цел p, q, n, s, sum
 ввод р, q
  n = \thetas = 3 * pow(2, n) - 1пока s < pнц
   n = n + 1
```

```
s = 3 * pow(2, n) - 1KЦ
 sum = sn = n + 1s = 3 * pow(2, n) - 1пока s \leq qнц
   sum = sum + sn = n + 1s = 3 * pow(2, n) - 1ĸц
КОН
```
В основе алгоритма RSA лежит использование пары простых чисел P и Q и производного числа (модуля)  $N = P^* Q$ . Простое число – это натуральное число, которое имеет ровно два различных натуральных делителя: единицу и самого себя.

Принципиальным отличием нового алгоритма RSA++ от алгоритма RSA состоит в выборе ключей. Если в алгоритме RSA требуется пара простых чисел P и Q, то в алгоритме RSA++ числа P и О должны быть взаимно простыми, т.е. они имеют только один общий делитель, равный 1.

Для анализа надёжности нового алгоритма необходимо узнать количество различных пар чисел  $P$  и  $O$ , таких, что  $1 < P < O$  и соответствующий им модуль удовлетворяет условию  $N \leq K$ .

Первая строка входных данных содержит одно целое число  $K$  (1 ≤  $K$  ≤ 109).

Результат должен содержать одно целое число - количество различных пар чисел Р и О.

#### Примеры

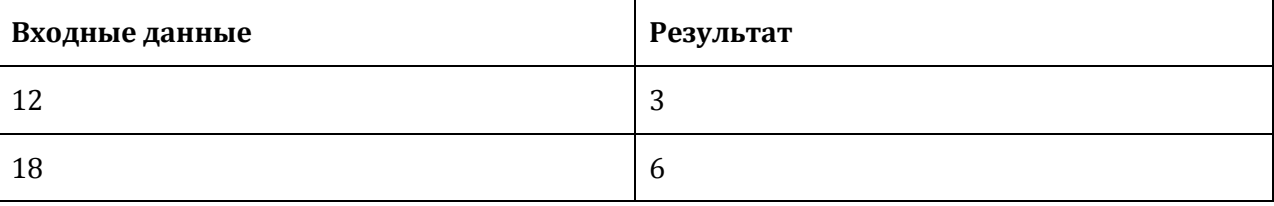

**Решение.** Число P меняется в диапазоне от 2 до  $\sqrt{K}$ . Число Q меняется в диапазоне от P + 1 до  $K/P$ . Перебираем все возможные значения P и соответствующие им значения O. Если числа являются взаимно простыми, прибавляем единицу к итоговому результату.

Для проверки, что числа являются взаимно простыми, надо найти НОД по алгоритму Евклида. Если НОД равен 1, то числа являются взаимно простыми.

```
алг АнализНадёжности()
нач
 цел k, p, q, n
 ввод k
 если k < 1 или k > 109 то
   вывод 'Неверное значение К'
  иначе
   n = \thetaдля р от 2 до целая_часть(sqrt(k))
    HU
      для q от p + 1 до k div p
      HIL
        если НОД(p, q) = 1 то
         n = n + 1RCÄ
      KH
    KЦ
    вывод 'Количество пар взаимно простых чисел равно ', n
```

```
RCÄ
KOH
алг НОД(арг цел х, у)
нач
 пока x \leftrightarrow yΗЦ
    если x > y то
     x = x - yиначе
      y = y - xвсё
  KЦ
  вернуть х
КОН
```
Службой Внешней разведки был перехвачен фрагмент двоичного сообщения

01010000010xxxx.

где xxxx - неизвестное количество (т.е. не обязательно 4) неизвестных бит - утерянная часть сообщения.

Достоверно известно, что сообщение кодирует текст, записанный русскими буквами без пробелов и знаков препинания с использованием следующей кодировки в шестнадцатеричной системе исчисления:

 $A - 50_{16}$ 

 $B - 51_{16}$ 

 $B - 52_{16}$ 

 $\Gamma - 53_{16}$ 

 $\overline{A}$  – 54<sub>16</sub>

 $E - 55_{16}$ 

При этом на каждый символ отводится по 8 бит.

Расшифруйте текст доступного дешифровке фрагмента сообщения, учитывая возможность наличия в начале и конце сообщения произвольного (меньшего, чем по 8) количества бит, оставшихся от утерянной части сообщения.

Решение. Поскольку количество потерянных бит неизвестно, возможно, что биты, относящиеся к какой-либо букве, могут начинаться не с начала известной части сообщения. Поэтому следует рассмотреть 8 вариантов. Берём первые 8 бит известной части сообщения, выводим соответствующую букву, затем берём следующие 8 бит и т.д. Если последняя часть будет содержать меньше 8 бит, отбрасываем эту часть. Затем аналогично рассматриваем сообщение, в котором условно отброшен один бит, два бита и т.д. Таким образом, мы получим 8 вариантов расшифровки, и человек сможет определить, какой вариант является осмысленным.

```
алг Расшифровка()
нач
строка res
цел i, j, k, n
 для і от 1 до 8
 нц
 res = ''j = iпока i + 8 \le Length(s)
  нц
```

```
n = \emptysetдля k от 0 до 7
     нц
       n = n * 2если str[k + j] = '1' то
         n = n + 1RCÄ
     KH
     res = res + chr(n - 0x50 + ord('A')) // 0x50 - число, записанное в 16-ричной системе счисления
     j = j + 8KЦ
   вывод res
 KЦ
КОН
```
Разработайте алгоритм, который определяет (в порядке убывания) номера разрядов, содержащих цифру 8 в десятичной записи числа 64216.

Схема решения. Число 64216 слишком большое для того, чтобы его можно было точно представить в современном компьютере. Поэтому для решения задачи необходимо разработать способ хранения чисел нужной длины и алгоритм умножения чисел в новом представлении. Для представления чисел можно использовать массив, каждый элемент которого хранит одну цифру числа. После нахождения значения 64<sup>216</sup> можно будет просмотреть этот массив и найти номера разрядов, содержащих цифру 8. Для умножения чисел реализуем школьный алгоритм умножения «в столбик». Первое число надо умножить на каждую цифру второго числа, начиная с последней, и сложить результаты, учитывая, что результат умножения на очередную цифру надо сдвигать влево на соответствующее количество позиций. Для этого берётся первый сомножитель, помещается в промежуточную переменную, и каждая цифра первого сомножителя умножается на текущую цифру второго сомножителя. После умножения очередной цифры надо прибавить перенос из предыдущего разряда и вычислить собственно новую цифру как остаток от деления на 10 и число для переноса в следующий разряд как результат от деления на 10. Для ускорения работы алгоритма желательно отдельно рассмотреть случаи умножения числа на цифру 0 и цифру 1. После умножения выполняем сдвиг на нужное количество позиций и прибавляем результат в общую сумму. Для сложения чисел будем последовательно складывать цифры, начиная с последней. Если сумма двух цифр и переноса из предыдущего разряда больше или равна 10, то оставляем значение (<цифра<sub>1</sub>> + <цифра<sub>2</sub>> + <перенос> - 10) и запоминаем наличие переноса в следующий разряд.

#### **Решение варианта 7101 для 10 классов**

#### **Задание 1**

Древние Майя использовали 20-ичную систему счисления за одним исключением: во втором разряде было не 20, а 18 ступеней, то есть за числом  $(17)(19)$  сразу следовало число  $(1)(0)(0)$ . Это было сделано для облегчения расчётов календарного цикла, поскольку (1)(0)(0) = 360 – примерно равно числу дней в солнечном году. Разработайте алгоритм сложения натуральных чисел в системе Майя.

**Решение.** Для хранения чисел будем использовать массив, каждый элемент которого будет хранить одну цифру числа в системе счисления Майя. Положим, что 100 цифр хватит для хранения чисел. Для сложения чисел будем последовательно складывать цифры, начиная с последней. Если сумма двух цифр и переноса из предыдущего разряда больше или равна 20, то оставляем значение  $\left($  <цифра<sub>1</sub>> + <цифра<sub>2</sub>> + <перенос> - 20) и запоминаем наличие переноса в следующий разряд. Второй разряд обрабатывается отдельно – если сумма цифр и переноса больше или равна 18, то вычитаем 18. Поскольку второй разряд нужно обрабатывать отдельно, то и первый разряд тоже проще обрабатывать отдельно, а цикл начинать с обработки третьего разряда.

Предполагается, что заполнены все элементы массива (т.е. в старших разрядах стоят незначащие нули). При переполнении возвращается некорректный результат.

Для перевода строки с числом Майя во внутреннее представление просматриваем все элементы строки – она должна состоять из нескольких групп, состоящих в свою очередь из открывающей скобки, нескольких цифр и закрывающей скобки. Если эта последовательность нарушается, то возвращаем сообщение об ошибке. Цифры записываем в другую строку и после нахождения закрывающей скобки переводим строку в число. Если число оказывается слишком большим, возвращаем сообщение об ошибке. Сообщение об ошибке также возвращается, если в строке оказывается больше 100 цифр Майя. После просмотра строки, переставляем полученные элементы массива в обратном порядке, т.к. в строке сначала расположены цифры старших разрядов, а нам надо, чтобы в элементах массива с меньшими номерами находились цифры младших разрядов. Оставшиеся разряды заполняем нулями. Также отдельно надо проверить цифру второго разряда, которая не должна быть больше 17.

```
число = запись
  цел digits[100] // Массив цифр
  цел count // Количество цифр в числе
кон
цел константа NoError = 0, TooManyDigits = 1, IncorrectDigit = 2, IncorrectString = 3
алг ЧислаВСистемеМайя(арг строка num, рез число res, цел error)
нач
  строка str
  число num1, num2, res
  цел error, i
  ввод str
  ВводЧислаВСистемеМайя(str, num1, error)
  если error = TooManyDigits то
    вывод 'Слишком много цифр в числе'
  иначе
    если error = IncorrectDigit то
      вывод 'Неверное значение цифры'
    иначе
      если error = IncorrectString то
        вывод 'Строка имеет неверный формат'
      иначе
        ввод str
        ВводЧислаВСистемеМайя(str, num2, error)
        если error = TooManyDigits то
          вывод 'Слишком много цифр в числе'
        иначе
          если error = IncorrectDigit то
```

```
вывод 'Неверное значение цифры'
          иначе
           если error = IncorrectString то
             вывод 'Строка имеет неверный формат'
           иначе
             СложениеЧиселВСистемеМайя(num1, num2, res)
             для i от res.count до 1 шаг -1
             нц
              BbBOA '(', res.digits[i], ')'
             кц
           всё
         всё
       RCÄ
     BCë
   всё
 RCÄ
кон
алг ВводЧислаВСистемеМайя(арг строка num, рез число res, цел error)
нач
 цел константа BRACKET = 1, DIGIT = 2
 цел state = BRACKET, i, n
 строка d
 error = NoError
 res.count = 0i = 1пока i \leq Length(num) и error = NoError
 нц
   d = 1если state = BRACKET и num[i] = '(' то
     state = DIGIT
   иначе
     если state = DIGIT и '0' <= num[i] и num[i] <= '9' то
       d = d + num[i]иначе
       если state = DIGIT и num[i] == ')' то
         если res.count = 100 то
          error = TooManyDigits
         иначе
           state = BRACKET
           res.count = res.count + 1res.digits[res.count] = <b>цел</b>(d)// Преобразуем строку в целое число
           если res.digits[res.count] > 19 то
             error = IncorrectDigitвсё
         всё
       иначе
         error = IncorrectString
       всё
     вcё
   всё
   i = i + 1кц
 для i от 1 до res.count / 2
 HU
   n = res.digits[i]res.digits[i] = res.digits[res.count - i + 1]res.digits[res.count - i + 1] = n
 ΚЦ
 для i от res.count + 1 до 100
 нц
  res.digits[i] = 0КЦ
 если res.digits[2] > 17 то
   error = IncorrectDigit
 всё
КОН
алг СложениеЧиселВСистемеМайя(арг число num1, арг число num2, рез число res)
нач
```

```
цел tr, i
 res.digits[1] = num1.digits[1] + num2.digits[1]tr = 0если res.digits[1] >= 20 то
   tr = 1res.digits[1] = res.digits[1] - 20RCÄ
 res.digits[2] = num1.digits[2] + num2.digits[2] + trtr = 0если res.digits[2] >= 18 то
   tr = 1res.digits[2] = res.digits[2] - 18RC<sup>2</sup>
 res.count = max(num1.count, num2.count)для і от 3 до res.count
 HU.
   res.digits[i] = num1.digits[i] + num2.digits[i] + trtr = 0если res.digits[i] >= 20 то
     tr = 1res.digits[i] = res.digits[i] - 20всё
   i = i + 1KH
 если tr = 1 и res.count < 100 то
   res.count = res.count + 1res.dieits[res.count] = 1всё
 для і от res.count + 1 до 100
 нц
   res.digits[i] = 0KЦ
кон
алг max(арг цел n1, арг цел n2)
нач
 если n1 > n2 то
   вернуть n1
 иначе
   вернуть n2
 всё
КОН
```
В теории чисел триморфное число - это число, десятичная запись куба которого оканчивается цифрами самого этого числа. Например.  $4^3 = 64$ .  $24^3 = 13824$ . 249<sup>3</sup> = 15 438 249. Разработайте алгоритм нахождения триморфных чисел в диапазоне от и до v.

Решение. Перебираем числа из диапазона от и до v. Каждое число возводим в третью степень. Далее надо сравнить последние цифры нового числа с исходным. Для этого надо взять остаток от деления нового числа на 10 в некоторой степени. Степень зависит от количества цифр в исходном числе. Поэтому исходное число делим несколько раз на 10, пока не получится 0, одновременно столько же раз умножаем на 10 делитель, изначально равный 1. Затем берём остаток от деления нового числа на полученный делитель, и если этот остаток от деления равен исходному числу, то исходное число является триморфным.

```
алг ТриморфныеЧисла()
нач
 цел u, v, n, t, d
 ВВОД и, у
 для n от u до v
  нц
```

```
d = 10i = nпока і >= 10
   нц
    d = d * 10i = i div 10
   KШ
   если (n * n * n) mod d = n то
     вывод 'Число ', n, ' является триморфным'
 KЦ
КОН
```
В качестве ключа для шифрования секретных сведений использовалось число S, являющееся суммой некоторых целых положительных чисел А, В и С ( $A < B < C$ ). Причём  $B - A = C - B$ . Для дешифровки используется число В. Найти число В, если известно число S.

Единственная строка входных данных содержит целое положительное число не длиннее 100 знаков - число S.

Выходные данные содержат искомое число В, или слово "Ошибка", если не существует чисел А, В, С, удовлетворяющих условию задачи.

Примеры

| Исходные данные | Результат    |
|-----------------|--------------|
| 111111111       | 37037037     |
| 1000000000      | Ошибка       |
| 603360336033    | 201120112011 |

**Решение.**  $S = A + B + C$ . Поскольку  $B - A = C - B$ , то можно записать следующее уравнение  $S = A + B$  $(A + x) + (A + 2 \cdot x)$ . Отсюда  $S = 3 \cdot A + 3 \cdot x$ . Следовательно,  $B = A + x = S/3$ . Поэтому если S делится на 3, то  $B = S / 3$ , а если не делится – решения нет. Решения также нет при  $S = 3$ , т.к. в этом случае  $B = 1$ , и нельзя подобрать положительное значение A, меньшее B.

```
алг Ключ()
нач
 \mathbf{u}ввод s
 если s <= 3 то
   вывод 'Неверные исходные данные'
  UHAUA
    если s mod 3 <> 0 то
     вывод 'Ошибка'
   иначе
     вывод 'B = ', S div 3
   всё
 RCÄ
KOH
```
#### Задание 4

Даны 4 слова. Разработайте алгоритм, проверяющий, можно ли из данных слов составить кроссворд при условии, что каждое слово обязательно пересекается с двумя другими и располагается только горизонтально или вертикально в обычной последовательности (сверху вниз или слева направо). Если решение существует, то вывести его на экран.

Решение. Необходимо перебрать все возможные перестановки слов. Первое слово из перестановки располагаем вертикально, второе и третье - горизонтально, а четвёртое - снова

вертикально. Нужно найти одинаковые буквы в 1-ом и 2-ом словах и в 1-ом и 3-ем словах, при этом буква 1-го слова, совпадающая с буквой 2-го слова, должна находиться раньше, чем буква 1-го слова, совпадающая с буквой 3-го слова. Аналогично нужно найти одинаковые буквы в 4-ом и 2-ом словах и в 4-ом и 3-ем словах. Если в какой-то перестановке мы находим буквы, удовлетворяющие всем условиям, значит, мы нашли подходящее решение.

Для перебора всех перестановок будем использовать следующий алгоритм. Сначала формируем первую отсортированную перестановку (1, 2, 3, 4). В текущей перестановке надо найти первый с конца элемент, который меньше следующего за ним элемента (самый последний, естественно, не рассматривается). Положим, такой элемент стоит на некотором *i*-ом месте. Далее среди элементов от последнего до (*i* + 1)-го надо найти элемент, который больше *i*-го, и поменять их местами. После этого элементы от (*i* + 1)-го до последнего надо расставить в порядке возрастания. В данном случае для этого не нужно использовать методы сортировки, достаточно переставить эти элементы в обратном порядке. Если нельзя найти элемент, который меньше следующего за ним, значит, перестановка была последней.

## **Задание 5**

В теории чисел факторионом первого рода называются числа, равные произведению факториалов своих цифр. На сегодня неизвестно, конечно ли их число. Разработайте алгоритм нахождения таких чисел в диапазоне от *u* до *v*.

**Решение.** Перебираем все числа из диапазона от *u* до *v*. Для каждого числа выделяем цифры путём последовательного получения остатка от деления на 10 и деления на 10, находим факториал выделенной цифры и произведение всех факториалов. Если произведение равно исходному числу, значит, исходное число является факторионом. Чтобы не искать факториалы цифр многократно, подсчитаем их один раз, занесём в массив и будем брать значения из массива.

```
алг Факторион()
нач
   цел u, v, n, i, p
   цел fact[0..9]
  fact[0] = 1 для i от 1 до 9
   нц
   fact[i] = fact[i - 1] * i кц
   ввод u, v
   для n от u до v
   нц
   i = n p = 1
     пока i > 0
     нц
      p = p * fact[i mod 10]
       i = i div 10
     кц
     если p = n то
       вывод 'Число ', n, ' является факторионом'
     всё
   кц
кон
```
#### **Решение варианта 7102 для 10 классов**

### **Задание 1**

Как известно, современная система измерения времени ведёт начало от древнего Вавилона, где использовались 60-ричная с.с. Разработайте алгоритм умножения натуральных чисел в 60-й с.с. Каждая цифра 60-ричной с.с. записывается в десятичной системе в круглых скобках, например, (21).

**Решение.** Для хранения чисел будем использовать массив, каждый элемент которого будет хранить одну цифру числа в 60-ричной системе счисления. Для умножения используем алгоритм умножения «в столбик». Первое число надо умножить на каждую цифру второго числа и полученные результаты сложить, учитывая, что результат умножения на очередную цифру надо сдвигать влево на соответствующее количество позиций. Для ускорения работы алгоритма желательно отдельно рассмотреть случаи умножения числа на цифру 0 и цифру 1.

Для умножения числа на другое число из одной цифры будем последовательно, начиная с последней, умножать цифры первого числа на второе. Если произведение, сложенное с переносом из предыдущего разряда, больше или равно 60, вычисляем остаток от деления на 60 и результат деления на 60. Очередная цифра произведения есть остаток от деления. Результат деления есть перенос в следующий разряд.

Для сложения чисел будем последовательно складывать цифры, начиная с последней. Если сумма двух цифр и переноса из предыдущего разряда больше или равна 60, то оставляем значение ( $\langle \psi_1 \rangle$ ифра<sub>1</sub>> +  $\langle \psi_2 \rangle$  +  $\langle \psi_3 \rangle$ ненос> – 60) и запоминаем наличие переноса в следующий разряд.

Предполагается, что заполнены все элементы массива (т.е. в старших разрядах стоят незначащие нули). При переполнении возвращается некорректный результат.

Для перевода строки с числом в 60-ричной системе счисления во внутреннее представление просматриваем все элементы строки – она должна состоять из нескольких групп, состоящих в свою очередь из открывающей скобки, нескольких цифр и закрывающей скобки. Если эта последовательность нарушается, то возвращаем сообщение об ошибке. Цифры записываем в другую строку и после нахождения закрывающей скобки переводим строку в число. Если число оказывается слишком большим, возвращаем сообщение об ошибке. Сообщение об ошибке также возвращается, если в строке оказывается больше 100 цифр. После просмотра строки, переставляем полученные элементы массива в обратном порядке, т.к. в строке сначала расположены цифры старших разрядов, а нам надо, чтобы в элементах массива с меньшими номерами находились цифры младших разрядов. Оставшиеся разряды заполняем нулями.

```
число = запись
  цел digits[100] // Массив цифр
  цел count // Количество цифр в числе
кон
цел константа NoError = 0, TooManyDigits = 1, IncorrectDigit = 2, IncorrectString = 3
алг ЧислаВ60Системе(арг строка num, рез число res, цел error)
нач
  строка str
  число num1, num2, res
  цел error, i
  ввод str
  ВводЧислаВ60Системе(str, num1, error)
  если error = TooManyDigits то
    вывод 'Слишком много цифр в числе'
  иначе
    если error = IncorrectDigit то
      вывод 'Неверное значение цифры'
    иначе
      если error = IncorrectString то
        вывод 'Строка имеет неверный формат'
```

```
иначе
        ввод str
        ВводЧислаВ60Системе(str, num2, error)
        если error = TooManyDigits то
          вывод 'Слишком много цифр в числе'
        иначе
         если error = IncorrectDigit то
           вывод 'Неверное значение цифры'
          иначе
           если error = IncorrectString то
              вывод 'Строка имеет неверный формат'
            иначе
             УмножениеЧиселВ60Системе(num1, num2, res)
              для i от res.count до 1 шаг -1
             нц
               .<br>Вывод '(', res.digits[i], ')'
              ĸц
           всё
          RCÄ
       всё
     всё
    всё
 всё
кон
алг ВводЧислаВ60Системе(арг строка num, рез число res, цел error)
нач
 цел константа BRACKET = 1, DIGIT = 2
 цел state = BRACKET, i, n
 строка d
 error = NoErrorres.count = <math>\theta</math>i = 1пока i \leq Length(num) и error = NoError
 нц
   d = 11если state = BRACKET и num[i] = '(' то
     state = DIGIT
    иначе
     если state = DIGIT и '0' <= num[i] и num[i] <= '9' то
       d = d + num[i]иначе
        если state = DIGIT и num[i] == ')' то
         если res.count = 100 то
           error = TooManyDigits
          иначе
           state = BRACKETres.count = res.count + 1res.digits[res.count] = <b>uen</b>(d)// Преобразуем строку в целое число
           если res.digits[res.count] > 59 то
             error = IncorrectDigit
           всё
         BCë
        иначе
         error = IncorrectString
       всё
     RCÄ
   всё
   i = i + 1ΚЦ
 для і от 1 до res.count / 2
 нц
   n = res.digits[i]res.digits[i] = res.digits[res.count - i + 1]res.digits[res.count - i + 1] = nKЦ
 для і от res.count + 1 до 100
 нц
   res.digits[i] = 0ΚЦ
кон
```

```
алг УмножениеЧиселВ60Системе(арг число num1, арг число num2, рез число res)
нач
 число mul
 цел i, j, tr
 для і от 1 до 100
 нц
   res.digits[i] = 0ĸц
 res.count = 1для і от 1 до num2.count
 нц
   .<br>если num2.digits[i] <> 0 то
      для јот 1 до і - 1
      нц
       mul[j] = 0КЦ
      tr = 0для j от 1 до num1.count
      нц
       mul.digits[j + i - 1] = num1.digits[j] * num2.digits[i] + trtr = mul.digits[j + i - 1] div 60<br>mul.digits[j + i - 1] div 60<br>mul.digits[j + i - 1] = mul.digits[j + i - 1] mod 60
      KЦ
      mul.count = num1.count + i - 1если tr \langle \rangle 0 и mul.count \langle 100 то
        mul.count = mul.count + 1mul.digits[mul.count] = trвсё
     для i от mul.count + 1 до 100
     нц
       mul.digits[i] = 0КЦ
     сложениеЧиселВ60Системе(res, res, mul)
    всё
 KЦ
KOH
алг СложениеЧиселВ60Системе(арг число num1, число цел num2, рез число res)
нач
 цел tr, i
 tr = 0res.count = max(num1.count, num2.count)
 для і от 1 до res.count
 нц
   res.digits[i] = num1.digits[i] + num2.digits[i] + trtr = 0если res.digits[i] >= 60 то
     tr = 1res.digits[i] = res.digits[i] - 60всё
   i = i + 1KIL
 если tr = 1 и res.count < 100 то
   res.count = res.count + 1res.digits[res.count] = 1всё
 для i от res.count + 1 до 100
 нц
   res.digits[i] = 0ΚЦ
кон
алг max(арг цел n1, арг цел n2)
нач
 если n1 > n2 то
   вернуть n1
 иначе
```
**Вернуть n2** всё KOH

### Задание 2

Функция Эйлера  $\varphi(x)$  - это функция, равная количеству натуральных чисел, меньших х и взаимно простых с х. Число *п* называется нетотиентным, если  $\varphi(x) \neq n$  для любого х. Разработайте алгоритм нахождения нетотиентных чисел в диапазоне от с до d. Два натуральных числа называются взаимно простыми, если они не имеют никаких общих делителей, кроме единицы. Доказано, что для некоторого п функция  $\varphi(x)$  может быть равна п.

если *х* лежит в диапазоне от *n* + 1 до A(*n*), где A(*n*) =  $n \cdot \prod_{p=1|n} \frac{p}{p-1}$  для всех (*p* - 1), являющихся

делителями п (начиная от 1 и включая п), при этом р должно быть простым числом.

Решение. Перебираем все числа n из диапазона от с до d. Известно, что все нечётные числа, кроме 1, являются нетотиентным, т.к. функция Эйлера принимает только чётные значения (исключением является  $\varphi(1) = 1$ ). Поэтому нечётные числа можно не проверять.

Для каждого чётного числа n надо вычислить оценку A(n). Все числа делятся на 1, а 2 = 1 + 1 является простым числом. Кроме того, чётные числа делятся на 2, а 3 = 2 + 1 также является простым числом. Поэтому начальное значение оценки *п* можно сразу умножить на  $\frac{2}{1} \cdot \frac{3}{2}$ . После

этого перебираем все числа от 4 до п / 2, и если текущее число является делителем п, а число, на 1 большее, является простым, умножаем значение оценки на следующую дробь. Все числа также делятся на себя, поэтому после цикла проверяем, что число  $n + 1$  является простым, и если это действительно так, умножаем оценку ещё на одну дробь. Поскольку дроби могут не сокращаться друг с другом, то нужно выполнять вещественное деление, чтобы значение оценки не оказалось заниженным.

При нахождении оценки требуется много чисел проверять на простоту. Чтобы ускорить этот процесс построим с помощью решета Эратосфена массив простых чисел в диапазоне от 2 до  $d + 1$ (число  $d$  будет делиться на себя, и потребуется проверить на простоту число  $d + 1$ ).

Для использования решета Эратосфена необходимо построить массив чисел в заданном диапазоне от 1 до  $d$  + 1. Поскольку число 1 не является простым, в элемент массива с индексом 1 занесём значение 0 - будет удобнее, если индекс массива и число в массиве совпадают. Затем для чисел і в диапазоне от 2 до  $\sqrt{d+1}$ . начиная с числа і. вычёркиваем из массива (заменяем нулями) все числа с шагом і (само число і не вычёркивается). Для нахождения следующего значения і нужно найти первый незачёркнутый (ненулевой) элемент массива после текущего значения і.

После нахождения оценки A(n) перебираем все числа *х* в диапазоне от  $n + 1$  до A(n), и для каждого х вычисляем значение функции Эйлера, т.е. ищем количество чисел, меньших его и взаимно простых с ним. Если это количество для всех х из указанного диапазона не равно n, то n является нетотиентным числом.

Для проверки, что числа являются взаимно простыми, надо найти НОД по алгоритму Евклида. Если НОД равен 1, то числа являются взаимно простыми.

Для упрощения процесса разработки алгоритма используем несколько вспомогательных алгоритмов: для построения массива простых чисел, вычисления оценки  $A(n)$ , вычисления функции Эйлера и нахождения НОД.

В первом вспомогательном алгоритме мы будет строить массив простых чисел, а во втором использовать этот массив. Для того чтобы использовать массив в двух алгоритмах, будет удобнее объявить его как глобальную переменную. Глобальные переменные - это такие переменные, которые обычно объявляются вне любой процедуры и функции, и при этом доступны во всей программе.

Существует ряд критериев качества программы. В первую очередь, это, конечно, корректность, надёжность и эффективность. Но не менее важным критерием является читабельность.

Любые средства, используемые в программе, должны улучшать качество программы. В данном случае, использование глобальной переменной должно улучшать читабельность программы и упрощать её понимание. Но ни в коем случае нельзя увлекаться глобальными переменными. Если объявлять все переменные как глобальные, то получится одна большая куча. Но в данном случае массив простых чисел является уникальной переменной, она действительно глобальна в программе, поэтому объявление такого массива как глобального является оправданным.

```
цел nums[10000]
алг НетотиентныеЧисла()
нач
 цел с, d, n, k, i, x
 логfввод c, d
 РешетоЭратосфена(d + 1)
 для n от с до d
  нц
    если n mod 2 = 1 то
      если n <> 1 то
       вывод n, ' является нетотиентным числом'
     всё
    UHAUA
     f = истина
     x = n + 1пока x \le A(n) и f
      нц
       если phi(x) = n то
          f = \text{лож}ь
        всё
       x = x + 1КЦ
      если f то
       вывод n, ' является нетотиентным числом'
      RCÄ
    вcë
 KH
VOU
алг РешетоЭратосфена (арг цел n)
 цел і
 nums[1] = 0для і от 2 до п
  нu
   nums[i] = iKЦ
 \frac{1}{2} = 2
 пока i \leq целая_часть(sqrt(n))
  нц
   для јот 2 * і до n шаг і
    HU
     nums[j] = 0KH
    ВЫПОЛНИТЬ
     i = i + 1до nums[i] <> 0
 KH
кон
```

```
алг A(арг цел n)
 цел і
 вещ а
 a = n * 3для і от 4 до n div 2
 ΗЦ
    если n mod i = 0 и nums[i + 1] <> 0 то
     a = a * (i + 1) / iвсё
  KЦ
  если nums[n + 1] <> 0 то
   a = a * (n + 1) / nRCÄ
 вернуть а
KOH
алг phi(apr цел x)цел р, і
 p = 0для і от 1 до x - 1
  нц
    если НОД(x, i) = 1 то
     p = p + 1RCë
 KЦ
 вернуть р
КОН
алг НОД(арг цел х, у)
нач
 пока x \leftrightarrow yнц
   если x > y то
     x = x - yиначе
     y = y - xвсё
 ĸц
 вернуть х
кон
```
В основе алгоритма RSA лежит использование пары простых чисел Р и Q и производного числа (модуля)  $N = P^* Q$ . Простое число – это натуральное число, которое имеет ровно два различных натуральных делителя: единицу и самого себя.

Принципиальным отличием нового алгоритма RSA++ от алгоритма RSA состоит в выборе ключей. Если в алгоритме RSA требуется пара простых чисел  $P$  и  $Q$ , то в алгоритме RSA++ числа  $P$ и  $Q$  должны быть взаимно простыми, т.е. они имеют только один общий делитель, равный 1.

Для анализа надёжности нового алгоритма необходимо узнать количество различных пар чисел  $P$  и  $Q$ , таких, что  $1 < P < Q$  и соответствующий им модуль удовлетворяет условию  $N \leq K$ .

Первая строка входных данных содержит одно целое число  $K$  (1 ≤  $K$  ≤ 109).

Результат должен содержать одно целое число - количество различных пар чисел Р и Q.

#### Примеры

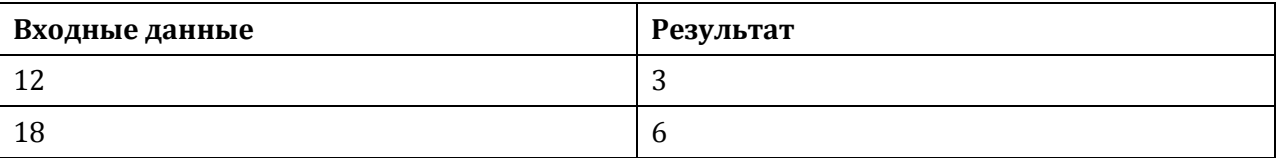

**Решение.** Число P меняется в диапазоне от 2 до  $\sqrt{K}$ . Число Q меняется в диапазоне от P + 1 до К / Р. Перебираем все возможные значения Р и соответствующие им значения О. Если числа являются взаимно простыми, прибавляем единицу к итоговому результату.

Для проверки, что числа являются взаимно простыми, надо найти НОД по алгоритму Евклида. Если НОД равен 1, то числа являются взаимно простыми.

```
алг АнализНадёжности()
нач
  цел k, p, q, n
  ввод k
  если k < 1 или k > 109 то
    вывод 'Неверное значение К'
  иначе
    n = \thetaдля p от 2 до целая часть (sqrt(k))
    нц
      для a от p + 1 до k div pнц
        если НОД(p, q) = 1 то
          n = n + 1RCë
      ΚЦ
    ĸц
    вывод 'Количество пар взаимно простых чисел равно ', n
  всё
KOH
алг НОД (арг цел х, у)
нач
 пока x \leftrightarrow yHU
    если x > y то
      x = x - yиначе
      y = y - xRCÄ
  KH
  вернуть х
KOH
```
### Залание 4

Даны 8 слов. Разработайте алгоритм, проверяющий, можно ли из данных слов составить

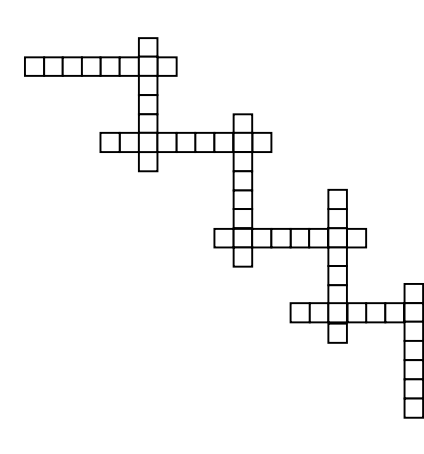

кроссворд при условии, что слова располагаются лесенкой (см. рисунок) и каждое слово, кроме первого и последнего, пересекается с двумя другими и располагается только горизонтально или вертикально  $\, {\bf B}$ обычной последовательности (сверху вниз или слева направо). Если решение существует, то вывести его на экран.

Схема решения. Надо найти такую перестановку слов, чтобы 1-ое слово из перестановки имело общую букву со 2-ым словом, 2-ое слово имело общую букву с 3-им словом, причём во 2-ом слове буква, общая с 3-им словом, должна стоять позже буквы, общей с 1-ым словом, и т.д. Если в какой-то перестановке мы находим буквы, удовлетворяющие всем условиям, значит, мы нашли подходящее решение.

Для перебора всех перестановок будем использовать следующий алгоритм. Сначала формируем первую отсортированную перестановку (1, 2, 3, 4, 5, 6, 7, 8). В текущей перестановке надо найти первый с конца элемент, который меньше следующего за ним элемента (самый последний, естественно, не рассматривается). Положим, такой элемент стоит на некотором *i*-ом месте. Далее среди элементов от последнего до  $(i + 1)$ -го надо найти элемент, который больше *i*-го, и поменять их местами. После этого элементы от  $(i + 1)$ -го до последнего надо расставить в порядке возрастания. В данном случае для этого не нужно использовать методы сортировки, достаточно переставить эти элементы в обратном порядке. Если нельзя найти элемент, который меньше следующего за ним. значит, перестановка была последней.

### Задание 5

В теории чисел простым числом Вагстафа (Wagstaff) называется простое число р вида  $p = \frac{2^q + 1}{3}$ ,

где  $q$  - другое простое число. На сегодня неизвестно, конечно ли их число. Разработайте алгоритм нахождения таких чисел в диапазоне от и до v.

Решение. Построим массив простых чисел с помощью решета Эратосфена. Для этого сначала необходимо построить массив всех чисел в диапазоне от 1 до v. Поскольку число 1 не является простым, в элемент массива с индексом 1 занесём значение 0 - будет удобнее, если индекс массива и число в массиве совпадают. Затем для чисел *і* в диапазоне от 2 до  $\sqrt{v}$  . начиная с числа і, вычёркиваем из массива (заменяем нулями) все числа с шагом і (само число і не вычёркивается). Для нахождения следующего значения і нужно найти первый незачёркнутый (ненулевой) элемент массива после текущего значения і. Для удобства удалим нулевые элементы массива, чтобы найденные простые числа были расположены последовательно.

Далее ищем в построенном массиве первое простое число q, для которого значение выражения

 $\frac{2^q+1}{2}$  будет больше или равно и. Для этого и следующих чисел q, вычисляем значение р по

формуле  $\frac{2^q+1}{2}$ , и пока р меньше или равно v, проверяем, встречается ли значение р в массиве

простых чисел. Если встречается, значит, р является искомым простым числом Вагстафа.

```
алг ЧислаВагстафа()
uau
  цел u, v, p, i, j, nums[v]
  ВВОД и, у
  nums[1] = 0для і от 2 до v
  нц
   nums[i] = iКЦ
  i = 2пока i \leq целая_часть(sqrt(v))
  ΗЦ
    _<br>для і от 2 * і до v шаг і
    нц
     nums[i] = 0ΚЦ
    ВЫПОЛНИТЬ
      i = i + 1до nums[i] \leftrightarrow 0
  KЦ
  i = \emptysetдля і от 2 до v
  нц
    если nums[i] \leftrightarrow 0 то
      j = j + 1nums[j] = nums[i]всё
  KЦ
```

```
i = 1пока (ром(2, nums[i]) + 1) / 3 < и
  нц
  i = i + 1ΚЦ
  p = (pow(2, nums[i]) + 1) / 3<br>j = 1
  пока p \leq vнц
    пока nums[j] \langle p \rangleнц
    j = j + 1кц
    ...<br>если nums[j] = р то<br>вывод р, ' является простым числом Вагстафа'
   всё
   i = i + 1<br>
p = (pow(2, nums[i]) + 1) / 3КЦ
кон
```
#### **Решение варианта 7111 для 11 классов**

#### **Задание 1**

Древние Майя использовали 20-ичную систему счисления за одним исключением: во втором разряде было не 20, а 18 ступеней, то есть за числом  $(17)(19)$  сразу следовало число  $(1)(0)(0)$ . Это было сделано для облегчения расчётов календарного цикла, поскольку (1)(0)(0) = 360 – примерно равно числу дней в солнечном году. Разработайте алгоритм сложения натуральных чисел в системе Майя.

**Решение.** Для хранения чисел будем использовать массив, каждый элемент которого будет хранить одну цифру числа в системе счисления Майя. Положим, что 100 цифр хватит для хранения чисел. Для сложения чисел будем последовательно складывать цифры, начиная с последней. Если сумма двух цифр и переноса из предыдущего разряда больше или равна 20, то оставляем значение  $\left($  <цифра<sub>1</sub>> + <цифра<sub>2</sub>> + <перенос> - 20) и запоминаем наличие переноса в следующий разряд. Второй разряд обрабатывается отдельно – если сумма цифр и переноса больше или равна 18, то вычитаем 18. Поскольку второй разряд нужно обрабатывать отдельно, то и первый разряд тоже проще обрабатывать отдельно, а цикл начинать с обработки третьего разряда.

Предполагается, что заполнены все элементы массива (т.е. в старших разрядах стоят незначащие нули). При переполнении возвращается некорректный результат.

Для перевода строки с числом Майя во внутреннее представление просматриваем все элементы строки – она должна состоять из нескольких групп, состоящих в свою очередь из открывающей скобки, нескольких цифр и закрывающей скобки. Если эта последовательность нарушается, то возвращаем сообщение об ошибке. Цифры записываем в другую строку и после нахождения закрывающей скобки переводим строку в число. Если число оказывается слишком большим, возвращаем сообщение об ошибке. Сообщение об ошибке также возвращается, если в строке оказывается больше 100 цифр Майя. После просмотра строки, переставляем полученные элементы массива в обратном порядке, т.к. в строке сначала расположены цифры старших разрядов, а нам надо, чтобы в элементах массива с меньшими номерами находились цифры младших разрядов. Оставшиеся разряды заполняем нулями. Также отдельно надо проверить цифру второго разряда, которая не должна быть больше 17.

```
число = запись
  цел digits[100] // Массив цифр
  цел count // Количество цифр в числе
кон
цел константа NoError = 0, TooManyDigits = 1, IncorrectDigit = 2, IncorrectString = 3
алг ЧислаВСистемеМайя(арг строка num, рез число res, цел error)
нач
  строка str
  число num1, num2, res
  цел error, i
  ввод str
  ВводЧислаВСистемеМайя(str, num1, error)
  если error = TooManyDigits то
    вывод 'Слишком много цифр в числе'
  иначе
    если error = IncorrectDigit то
      вывод 'Неверное значение цифры'
    иначе
      если error = IncorrectString то
        вывод 'Строка имеет неверный формат'
      иначе
        ввод str
        ВводЧислаВСистемеМайя(str, num2, error)
        если error = TooManyDigits то
          вывод 'Слишком много цифр в числе'
        иначе
          если error = IncorrectDigit то
```

```
вывод 'Неверное значение цифры'
          иначе
           если error = IncorrectString то
             вывод 'Строка имеет неверный формат'
           иначе
             СложениеЧиселВСистемеМайя(num1, num2, res)
             для i от res.count до 1 шаг -1
             нц
              BbBOA '(', res.digits[i], ')'
             KЦ
           всё
         всё
       RCÄ
     BCë
   всё
 RCÄ
кон
алг ВводЧислаВСистемеМайя(арг строка num, рез число res, цел error)
нач
 цел константа BRACKET = 1, DIGIT = 2
 цел state = BRACKET, i, n
 строка d
 error = NoError
 res.count = 0i = 1пока i \leq Length(num) и error = NoError
 нц
   d = 1если state = BRACKET и num[i] = '(' то
     state = DIGIT
   иначе
     если state = DIGIT и '0' <= num[i] и num[i] <= '9' то
       d = d + num[i]иначе
       если state = DIGIT и num[i] == ')' то
         если res.count = 100 то
          error = TooManyDigits
         иначе
           state = BRACKET
           res.count = res.count + 1res.digits[res.count] = <b>цел</b>(d)// Преобразуем строку в целое число
           если res.digits[res.count] > 19 то
             error = IncorrectDigitвсё
         всё
       иначе
         error = IncorrectString
       всё
     вcё
   всё
   i = i + 1ĸц
 для i от 1 до res.count / 2
 HU
   n = res.digits[i]res.digits[i] = res.digits[res.count - i + 1]res.digits[res.count - i + 1] = n
 ΚЦ
 для i от res.count + 1 до 100
 нц
  res.digits[i] = 0КЦ
 если res.digits[2] > 17 то
   error = IncorrectDigit
 всё
КОН
алг СложениеЧиселВСистемеМайя(арг число num1, арг число num2, рез число res)
нач
```

```
цел tr, i
 res.digits[1] = num1.digits[1] + num2.digits[1]tr = 0если res.digits[1] >= 20 то
   tr = 1res.digits[1] = res.digits[1] - 20RCÄ
 res.digits[2] = num1.digits[2] + num2.digits[2] + trtr = 0если res.digits[2] >= 18 то
   tr = 1res.digits[2] = res.digits[2] - 18RC<sup>2</sup>
 res.count = max(num1.count, num2.count)для і от 3 до res.count
 HU.
   res.digits[i] = num1.digits[i] + num2.digits[i] + trtr = 0если res.digits[i] >= 20 то
     tr = 1res.digits[i] = res.digits[i] - 20всё
   i = i + 1KH
 если tr = 1 и res.count < 100 то
   res.count = res.count + 1res.dieits[res.count] = 1всё
 для і от res.count + 1 до 100
 нц
   res.digits[i] = 0KЦ
кон
алг max(арг цел n1, арг цел n2)
нач
 если n1 > n2 то
   вернуть n1
 иначе
   вернуть n2
 всё
КОН
```
В теории чисел триморфное число - это число, десятичная запись куба которого оканчивается цифрами самого этого числа. Например.  $4^3 = 64$ .  $24^3 = 13824$ . 249<sup>3</sup> = 15438 249. Разработайте алгоритм нахождения триморфных чисел в диапазоне от и до v.

Решение. Перебираем числа из диапазона от и до v. Каждое число возводим в третью степень. Далее надо сравнить последние цифры нового числа с исходным. Для этого надо взять остаток от деления нового числа на 10 в некоторой степени. Степень зависит от количества цифр в исходном числе. Поэтому исходное число делим несколько раз на 10, пока не получится 0, одновременно столько же раз умножаем на 10 делитель, изначально равный 1. Затем берём остаток от деления нового числа на полученный делитель, и если этот остаток от деления равен исходному числу, то исходное число является триморфным.

```
алг ТриморфныеЧисла()
нач
 цел u, v, n, t, d
 ВВОД и, у
 для n от u до v
  нц
```

```
d = 10i = nпока і >= 10
   нц
    d = d * 10i = i div 10
   KШ
   если (n * n * n) mod d = n то
     вывод 'Число ', n, ' является триморфным'
 KЦ
КОН
```
В качестве ключа для шифрования секретных сведений использовалось число S, являющееся суммой некоторых целых положительных чисел А, В и С ( $A < B < C$ ). Причём  $B - A = C - B$ . Для дешифровки используется число В. Найти число В, если известно число S.

Единственная строка входных данных содержит целое положительное число не длиннее 100 знаков - число S.

Выходные данные содержат искомое число В, или слово "Ошибка", если не существует чисел А, В, С, удовлетворяющих условию задачи.

Примеры

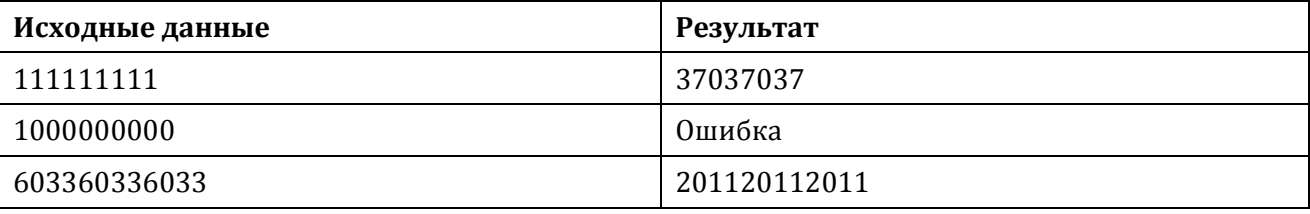

**Решение.**  $S = A + B + C$ . Поскольку  $B - A = C - B$ , то можно записать следующее уравнение  $S = A + B$  $(A + x) + (A + 2 \cdot x)$ . Отсюда  $S = 3 \cdot A + 3 \cdot x$ . Следовательно,  $B = A + x = S/3$ . Поэтому если S делится на 3, то  $B = S / 3$ , а если не делится – решения нет. Решения также нет при  $S = 3$ , т.к. в этом случае  $B = 1$ , и нельзя подобрать положительное значение A, меньшее B.

```
алг Ключ()
нач
 \mathbf{u}ввод s
 если s <= 3 то
   вывод 'Неверные исходные данные'
  UHAUA
    если s mod 3 <> 0 то
     вывод 'Ошибка'
   иначе
     вывод 'B = ', S div 3
   всё
 RCÄ
KOH
```
### Задание 4

Разработайте алгоритм, который определяет (в порядке возрастания) номера разрядов, содержащих цифру 2 в десятичной записи числа 64513.

Схема решения. Число 64513 слишком большое для того, чтобы его можно было точно представить в современном компьютере. Поэтому для решения задачи необходимо разработать способ хранения чисел нужной длины и алгоритм умножения чисел в новом представлении. Для представления чисел можно использовать массив, каждый элемент которого хранит одну цифру

числа. После нахождения значения 64<sup>513</sup> можно будет просмотреть этот массив и найти номера разрядов, содержащих цифру 2. Для умножения чисел реализуем школьный алгоритм умножения «в столбик». Первое число надо умножить на каждую цифру второго числа, начиная с последней, и сложить результаты, учитывая, что результат умножения на очередную цифру надо сдвигать влево на соответствующее количество позиций. Для этого берётся первый сомножитель, помещается в промежуточную переменную, и каждая цифра первого сомножителя умножается на текущую цифру второго сомножителя. После умножения очередной цифры надо прибавить перенос из предыдущего разряда и вычислить собственно новую цифру как остаток от деления на 10 и число для переноса в следующий разряд как результат от деления на 10. Для ускорения работы алгоритма желательно отдельно рассмотреть случаи умножения числа на цифру 0 и цифру 1. После умножения выполняем сдвиг на нужное количество позиций и прибавляем результат в общую сумму. Для сложения чисел будем последовательно складывать цифры, начиная с последней. Если сумма двух цифр и переноса из предыдущего разряда больше или равна 10, то оставляем значение (<цифра<sub>1</sub>> +  $\langle \text{q}\rangle$ ифра<sub>2</sub>> + <перенос> - 10) и запоминаем наличие переноса в следующий разряд.

## Задание 5

В теории чисел факторионом первого рода называются числа, равные произведению факториалов своих цифр. На сегодня неизвестно, конечно ли их число. Разработайте алгоритм нахождения таких чисел в диапазоне от и до v.

Решение. Перебираем все числа из диапазона от и до v. Для каждого числа последовательно выделяем цифры путём последовательного получения остатка от деления на 10 и деления на 10, находим факториал выделенной цифры и произведение всех факториалов. Если произведение равно исходному числу, значит, исходное число является факторионом. Чтобы не искать факториалы цифр многократно, подсчитаем их один раз, занесём в массив и будем брать значения из массива.

```
алг Факторион()
нач
 цел u, v, n, i, p
 цел fact[0..9]
 fact[0] = 1для і от 1 до 9
  нц
   fact[i] = fact[i - 1] * iKЦ
 ввод u, v
 для n от u до v
  HU
   i = np = 1покаi > 0HU.
     p = p * fact[i mod 10]i = i div 10
    KЦ
   если p = n то
     вывод 'Число ', n, ' является факторионом'
   RCÄ
 KЦ
KOH
```
#### **Решение варианта 7112 для 11 классов**

### **Задание 1**

Как известно, современная система измерения времени ведёт начало от древнего Вавилона, где использовались 60-ричная с.с. Разработайте алгоритм умножения натуральных чисел в 60-й с.с. Каждая цифра 60-ричной с.с. записывается в десятичной системе в круглых скобках, например, (21).

**Решение.** Для хранения чисел будем использовать массив, каждый элемент которого будет хранить одну цифру числа в 60-ричной системе счисления. Для умножения используем алгоритм умножения «в столбик». Первое число надо умножить на каждую цифру второго числа и полученные результаты сложить, учитывая, что результат умножения на очередную цифру надо сдвигать влево на соответствующее количество позиций. Для ускорения работы алгоритма желательно отдельно рассмотреть случаи умножения числа на цифру 0 и цифру 1.

Для умножения числа на другое число из одной цифры будем последовательно, начиная с последней, умножать цифры первого числа на второе. Если произведение, сложенное с переносом из предыдущего разряда, больше или равно 60, вычисляем остаток от деления на 60 и результат деления на 60. Очередная цифра произведения есть остаток от деления. Результат деления есть перенос в следующий разряд.

Для сложения чисел будем последовательно складывать цифры, начиная с последней. Если сумма двух цифр и переноса из предыдущего разряда больше или равна 60, то оставляем значение ( $\langle \psi_1 \rangle$ ифра<sub>1</sub>> +  $\langle \psi_2 \rangle$  +  $\langle \psi_3 \rangle$ ненос> – 60) и запоминаем наличие переноса в следующий разряд.

Предполагается, что заполнены все элементы массива (т.е. в старших разрядах стоят незначащие нули). При переполнении возвращается некорректный результат.

Для перевода строки с числом в 60-ричной системе счисления во внутреннее представление просматриваем все элементы строки – она должна состоять из нескольких групп, состоящих в свою очередь из открывающей скобки, нескольких цифр и закрывающей скобки. Если эта последовательность нарушается, то возвращаем сообщение об ошибке. Цифры записываем в другую строку и после нахождения закрывающей скобки переводим строку в число. Если число оказывается слишком большим, возвращаем сообщение об ошибке. Сообщение об ошибке также возвращается, если в строке оказывается больше 100 цифр. После просмотра строки, переставляем полученные элементы массива в обратном порядке, т.к. в строке сначала расположены цифры старших разрядов, а нам надо, чтобы в элементах массива с меньшими номерами находились цифры младших разрядов. Оставшиеся разряды заполняем нулями.

```
число = запись
  цел digits[100] // Массив цифр
  цел count // Количество цифр в числе
кон
цел константа NoError = 0, TooManyDigits = 1, IncorrectDigit = 2, IncorrectString = 3
алг ЧислаВ60Системе(арг строка num, рез число res, цел error)
нач
  строка str
  число num1, num2, res
  цел error, i
  ввод str
  ВводЧислаВ60Системе(str, num1, error)
  если error = TooManyDigits то
    вывод 'Слишком много цифр в числе'
  иначе
    если error = IncorrectDigit то
      вывод 'Неверное значение цифры'
    иначе
```

```
если error = IncorrectString то
        вывод 'Строка имеет неверный формат'
      иначе
        ввод str
        ВводЧислаВ60Системе(str, num2, error)
        если error = TooManyDigits то
         вывод 'Слишком много цифр в числе'
        иначе
          если error = IncorrectDigit то
           вывод 'Неверное значение цифры'
          иначе
           если error = IncorrectString то
             вывод 'Строка имеет неверный формат'
            иначе
             УмножениеЧиселВ60Системе(num1, num2, res)
              для i от res.count до 1 шаг -1
              нц
              вывод '(', res.digits[i], ')'
              KЦ
           вcё
          всё
       всё
     всё
    всё
 RC<sup>ë</sup>
кон
алг ВводЧислаВ60Системе(арг строка num, рез число res, цел error)
нач
 цел константа BRACKET = 1, DIGIT = 2
 цел state = BRACKET, i, n
 строка d
 error = NoErrorres.count = 0i = 1пока i \leq Length(num) и error = NoError
 нц
   d = 11если state = BRACKET и num[i] = '(' то
     state = DIGIT
    иначе
     если state = DIGIT и '0' <= num[i] и num[i] <= '9' то
       d = d + num[i]иначе
        если state = DIGIT и num[i] == ')' то
         если res.count = 100 то
           error = TooManyDigits
          иначе
           state = BRACKET
           res.count = res.count + 1res.digits[res.count] = <b>uen</b>(d)// Преобразуем строку в целое число
           если res.digits[res.count] > 59 то
             error = \overline{IncrementDigit}всё
         всё
        иначе
         error = IncorrectString
       всё
     всё
    всё
   i = i + 1KЦ
 для і от 1 до res.count / 2
 HU
   n = res.digits[i]res.digits[i] = res.digits[res.count - i + 1]res.digits[res.count - i + 1] = nКЦ
 для i от res.count + 1 до 100
 нц
   res.digits[i] = 0
```
KЦ КОН алг УмножениеЧиселВ60Системе(арг число num1, арг число num2, рез число res) нач число mul цел i, j, tr для і от 1 до 100 **HU**  $res.digits[i] = 0$ ĸц  $res.count = 1$ для i от 1 до num2.count **HU** если num2.digits[i]  $\leftrightarrow$  0 то для јот 1 до і - 1 нц  $mul[j] = 0$ КЦ tr =  $\theta$ для јот 1 до num1.count нц. mul.digits[j + i - 1] = num1.digits[j] \* num2.digits[i] + tr<br>tr = mul.digits[j + i - 1] div 60  $mul.digits[j + i - 1] = mul.digits[j + i - 1] \mod 60$ KIL  $mul.count = num1.count + i - 1$ если tr  $\langle \rangle$  0 и mul.count  $\langle$  100 то  $mul.count = mul.count + 1$  $mul.digits[mul.count] = tr$ всё для i от mul.count + 1 до 100 нц  $mul.digits[i] = 0$ КЦ СложениеЧиселВ60Системе(res, res, mul) всё KЦ KOH алг СложениеЧиселВ60Системе(арг число num1, число цел num2, рез число res) нач цел tr, i  $tr = 0$ res.count = max(num1.count, num2.count) для і от 1 до res.count **HU**  $res.digits[i] = num1.digits[i] + num2.digits[i] + tr$  $tr = 0$ если res.digits[i] >= 60 то  $tr = 1$  $res.digits[i] = res.digits[i] - 60$ **BCË**  $i = i + 1$ ΚЦ если  $tr = 1$  и res.count < 100 то  $res.count = res.count + 1$  $res.digits[res.count] = 1$ **RC**<sup>ë</sup> для i от res.count + 1 до 100 нц  $res.digits[i] = 0$ KЦ КОН алг max(арг цел n1, арг цел n2) нач если  $n1 > n2$  то

```
вернуть n1
  иначе
    вернуть n2
 всё
KOH
```
Функция Эйлера  $\varphi(x)$  - это функция, равная количеству натуральных чисел, меньших х и взаимно простых с х. Число *п* называется нетотиентным, если  $\varphi(x) \neq n$  для любого х. Разработайте алгоритм нахождения нетотиентных чисел в диапазоне от с до d. Два натуральных числа называются взаимно простыми, если они не имеют никаких общих делителей, кроме единицы. Доказано, что для некоторого *п* функция  $\varphi(x)$  может быть равна *п*,

если *х* лежит в диапазоне от *n* + 1 до A(*n*), где A(*n*) =  $n \cdot \prod_{p=1|n} \frac{p}{p-1}$  для всех (*p*-1), являющихся

делителями n (начиная от 1 и включая n), при этом р должно быть простым числом.

**Решение.** Перебираем все числа *n* из диапазона от *с* до *d.* Известно, что все нечётные числа, кроме 1, являются нетотиентным, т.к. функция Эйлера принимает только чётные значения (исключением является  $\varphi(1) = 1$ ). Поэтому нечётные числа можно не проверять.

Для каждого чётного числа *п* надо вычислить оценку  $A(n)$ . Все числа делятся на 1, а 2 = 1 + 1 является простым числом. Кроме того, чётные числа делятся на 2, а 3 = 2 + 1 также является

простым числом. Поэтому начальное значение оценки *n* можно сразу умножить на  $\frac{2}{1} \cdot \frac{3}{2}$ . После

этого перебираем все числа от 4 до п / 2, и если текущее число является делителем п, а число, на 1 большее, является простым, умножаем значение оценки на следующую дробь. Все числа также делятся на себя, поэтому после цикла проверяем, что число  $n + 1$  является простым, и если это действительно так, умножаем оценку ещё на одну дробь. Поскольку дроби могут не сокращаться друг с другом, то нужно выполнять вещественное деление, чтобы значение оценки не оказалось заниженным.

При нахождении оценки требуется много чисел проверять на простоту. Чтобы ускорить этот процесс построим с помощью решета Эратосфена массив простых чисел в диапазоне от 2 до  $d + 1$ (число *d* будет делиться на себя, и потребуется проверить на простоту число  $d + 1$ ).

Для использования решета Эратосфена необходимо построить массив чисел в заданном диапазоне от 1 до  $d$  + 1. Поскольку число 1 не является простым, в элемент массива с индексом 1 занесём значение 0 - будет удобнее, если индекс массива и число в массиве совпадают. Затем для чисел і в диапазоне от 2 до  $\sqrt{d+1}$ , начиная с числа і, вычёркиваем из массива (заменяем нулями) все числа с шагом і (само число і не вычёркивается). Для нахождения следующего значения і нужно найти первый незачёркнутый (ненулевой) элемент массива после текущего значения і.

После нахождения оценки A(n) перебираем все числа x в диапазоне от  $n+1$  до A(n), и для каждого х вычисляем значение функции Эйлера, т.е. ищем количество чисел, меньших его и взаимно простых с ним. Если это количество для всех х из указанного диапазона не равно n, то n является нетотиентным числом.

Для проверки, что числа являются взаимно простыми, надо найти НОД по алгоритму Евклида. Если НОД равен 1, то числа являются взаимно простыми.

Для упрошения процесса разработки алгоритма используем несколько вспомогательных алгоритмов: для построения массива простых чисел, вычисления оценки  $A(n)$ , вычисления функции Эйлера и нахождения НОД.

В первом вспомогательном алгоритме мы будет строить массив простых чисел, а во втором использовать этот массив. Для того чтобы использовать массив в двух алгоритмах, будет удобнее объявить его как глобальную переменную. Глобальные переменные - это такие переменные, которые обычно объявляются вне любой процедуры и функции, и при этом доступны во всей программе.

Существует ряд критериев качества программы. В первую очередь, это, конечно, корректность, надёжность и эффективность. Но не менее важным критерием является читабельность.

Любые средства, используемые в программе, должны улучшать качество программы. В данном случае, использование глобальной переменной должно улучшать читабельность программы и упрощать её понимание. Но ни в коем случае нельзя увлекаться глобальными переменными. Если объявлять все переменные как глобальные, то получится одна большая куча. Но в данном случае массив простых чисел является уникальной переменной, она действительно глобальна в программе, поэтому объявление такого массива как глобального является оправданным.

```
цел nums[10000]
алг НетотиентныеЧисла()
нач
 цел с, d, n, k, i, x
 лог f
 ввод c, d
 РешетоЭратосфена(d + 1)для n oт c до d
 нц
    если n mod 2 = 1 то
      если n <> 1 то
       вывод n, ' является нетотиентным числом'
      всё
    иначе
     f = истина
      x = n + 1пока x \leq A(n) и f
      нц
        если phi(x) = n то
         f = \text{JOWb}RCÖ
        x = x + 1KIL
      если f то
       вывод n, ' является нетотиентным числом'
      RCÄ
    RCÄ
 ĸц
кон
алг РешетоЭратосфена(арг цел n)
 цел і
 nums[1] = 0для і от 2 до n
  нц
   nums[i] = iΚЦ
  i = 2пока i \leq целая часть (sart(n))
  нц
    .<br>для јот 2 * і до n шаг і
    нц
     nums[i] = 0KЦ
    RURORHUTH
     i = i + 1до nums[i] \leftrightarrow 0
  KH
```

```
алг A(арг цел n)
 цел і
 вещ а
 a = n * 3для і от 4 до n div 2
 HU
    .<br>если n mod i = 0 и nums[i + 1] <> 0 тo
     a = a * (i + 1) / iBCë
 ΚЦ
  если nums[n + 1] <> 0 то
   a = a * (n + 1) / nRCÄ
 вернуть а
КОН
алг phi(арг цел x)
 цел р, і
 p = 0для і от 1 до х - 1
 нц
    если НОД(x, i) = 1 то
     p = p + 1RCÄ
  KЦ
 вернуть р
KOH
алг НОД(арг цел х, у)
нач
 пока x \leftrightarrow yнц
    если x > y то
     x = x - yиначе
     y = y - xвсё
 KЦ
 вернуть х
```
KOH

В основе алгоритма RSA лежит использование пары простых чисел P и Q и производного числа (модуля)  $N = P * O$ . Простое число – это натуральное число, которое имеет ровно два различных натуральных делителя: единицу и самого себя.

Принципиальным отличием нового алгоритма RSA++ от алгоритма RSA состоит в выборе ключей. Если в алгоритме RSA требуется пара простых чисел  $P$  и  $Q$ , то в алгоритме RSA++ числа  $P$ и Q должны быть взаимно простыми, т.е. они имеют только один общий делитель, равный 1.

Для анализа надёжности нового алгоритма необходимо узнать количество различных пар чисел  $P$  и  $Q$ , таких, что  $1 < P < Q$  и соответствующий им модуль удовлетворяет условию  $N \leq K$ .

Первая строка входных данных содержит одно целое число К (1 ≤ К ≤ 109).

Результат должен содержать одно целое число - количество различных пар чисел Р и Q.

#### Примеры

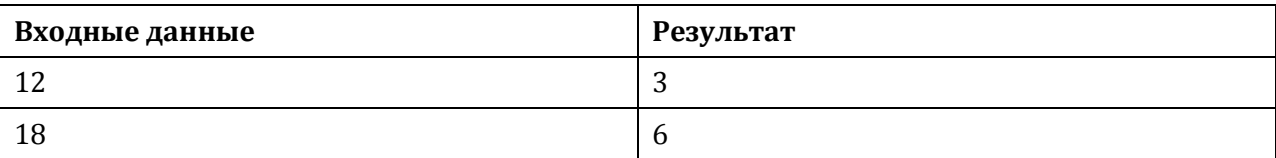

кон

**Решение.** Число P меняется в диапазоне от 2 до  $\sqrt{K}$ . Число Q меняется в диапазоне от P + 1 до К / Р. Перебираем все возможные значения Р и соответствующие им значения О. Если числа являются взаимно простыми, прибавляем единицу к итоговому результату.

Для проверки, что числа являются взаимно простыми, надо найти НОД по алгоритму Евклида. Если НОД равен 1, то числа являются взаимно простыми.

```
алг АнализНадёжности()
HAY
 цел k, p, q, n
 ввод k
 если k < 1 или k > 109 то
   вывод 'Неверное значение К'
  иначе
   n = \thetaдля p от 2 до целая часть (sqrt(k))
    нц
      для a от p + 1 до k div pнц
        если НОД(p, q) = 1 то
         n = n + 1RCÄ
      ΚЦ
    ĸц
    вывод 'Количество пар взаимно простых чисел равно ', n
 всё
KOH
алг НОД(арг цел х, у)
нач
 пока x \leftrightarrow yHU
    если x > y то
     x = x - yиначе
     y = y - xRCÄ
  KH
 вернуть х
KOH
```
### Задание 4

Разработайте алгоритм, который определяет (в порядке убывания) номера разрядов, содержащих цифру 4 в десятичной записи числа 64216.

Схема решения. Число 64216 слишком большое для того, чтобы его можно было точно представить в современном компьютере. Поэтому для решения задачи необходимо разработать способ хранения чисел нужной длины и алгоритм умножения чисел в новом представлении. Для представления чисел можно использовать массив, каждый элемент которого хранит одну цифру числа. После нахождения значения 64<sup>216</sup> можно будет просмотреть этот массив и найти номера разрядов, содержащих цифру 4. Для умножения чисел реализуем школьный алгоритм умножения «в столбик». Первое число надо умножить на каждую цифру второго числа, начиная с последней, и сложить результаты, учитывая, что результат умножения на очередную цифру надо сдвигать влево на соответствующее количество позиций. Для этого берётся первый сомножитель, помещается в промежуточную переменную, и каждая цифра первого сомножителя умножается на текущую цифру второго сомножителя. После умножения очередной цифры надо прибавить перенос из предыдущего разряда и вычислить собственно новую цифру как остаток от деления на 10 и число для переноса в следующий разряд как результат от деления на 10. Для ускорения работы алгоритма желательно отдельно рассмотреть случаи умножения числа на цифру 0 и цифру 1. После умножения выполняем сдвиг на нужное количество позиций и прибавляем результат в общую сумму. Для сложения чисел будем последовательно складывать цифры, начиная с последней. Если сумма двух цифр и переноса из предыдущего разряда больше или равна 10, то оставляем значение (<цифра<sub>1</sub>> +  $\langle \text{q}\rangle$ ифра<sub>2</sub>> +  $\langle \text{n} \rangle$ еренос> - 10) и запоминаем наличие переноса в следующий разряд.

### Задание 5

В теории чисел простым числом Вагстафа (Wagstaff) называется простое число р вида  $p = \frac{2^q + 1}{3}$ ,

где q - другое простое число. На сегодня неизвестно, конечно ли их число. Разработайте алгоритм нахождения таких чисел в диапазоне от и до v.

Решение. Построим массив простых чисел с помошью решета Эратосфена. Для этого сначала необходимо построить массив всех чисел в диапазоне от 1 до у. Поскольку число 1 не является простым, в элемент массива с индексом 1 занесём значение 0 - будет удобнее, если индекс массива и число в массиве совпадают. Затем для чисел *і* в диапазоне от 2 до  $\sqrt{v}$ , начиная с числа *i*. вычёркиваем из массива (заменяем нулями) все числа с шагом *i* (само число *i* не вычёркивается). Для нахождения следующего значения і нужно найти первый незачёркнутый (ненулевой) элемент массива после текущего значения і. Для удобства удалим нулевые элементы массива, чтобы найденные простые числа были расположены последовательно.

Далее ищем в построенном массиве первое простое число q, для которого значение выражения

 $\frac{2^q+1}{3}$  будет больше или равно *и*. Для этого и следующих чисел *q*, вычисляем значение *p* по

формуле  $\frac{2^q+1}{3}$ , и пока р меньше или равно v, проверяем, встречается ли значение р в массиве

простых чисел. Если встречается, значит, р является искомым простым числом Вагстафа.

```
алг ЧислаВагстафа()
нач
 цел u, v, p, i, j, nums[v]
 ввод u, v
 nums[1] = 0для і от 2 до v
 HU
   nums[i] = iΚЦ
 i = 2пока i \leq целая_часть(sqrt(v))
  HILL
   для јот 2 * і до v шаг і
   нц
     nums[j] = 0КЦ
   ВЫПОЛНИТЬ
     i = i + 1до nums[i] <> 0
  KЦ
 i = 0для і от 2 до v
  HU.
   если nums[i] <> 0 то
     i = j + 1nums[j] = nums[i]RCÖ
  ĸц
 i = 1пока (ром(2, nums[i]) + 1) / 3 < и
  HIL
```

```
i = i + 1КЦ
  p = (pow(2, nums[i]) + 1) / 3<br>j = 1
  пока p \leq vнц
    ¬<br>пока nums[j] < p
    m =<br>m =<br>j = j + 1кц
    если nums[j] = р то<br>вывод р, ' является простым числом Вагстафа'<br>"
    всё
   i = i + 1<br>
p = (pow(2, nums[i]) + 1) / 3кц
кон
```